#### $(10011 00100000 01110100 00100$ Upstreaming Qualcomm **SoC baseport**

ELC-NA June 2020 Vinod Koul

00101 01110101 01110010 01110

an 01100101

01100101 01110010 0110

1 01110101 01110010

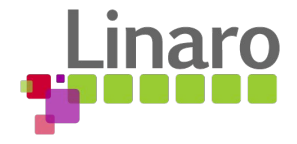

#### whoami

- Doing embedded linux kernel work since 2007
- Worked on Intel Audio for phone foray!
- Maintainer of Dmaengine, SoundWire, ALSA compressed Audio
- Co-maintainer for Generic-Phy
- @ Linaro: Qualcomm Landing Team

#### Upstreaming & Qualcomm !!!

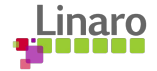

#### Scope

- How to go about baseport upstreaming
- Starter: Get serial console
- Pin control, clocks
- Regulators
- UFS
- USB
- Out of scope
	- Modem, multimedia, ….

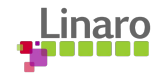

#### Kickstart

- Downstream Source (msm-4.14 / msm-4.19 on CAF Code Aurora)
- <https://source.codeaurora.org/quic/la/kernel/>
- Board schematics, if available!
- And a board :-)

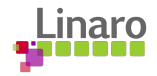

### SM8150 Platform

- Snapdragon Mobile
- Premier Tire [Mobile SoC](https://www.qualcomm.com/media/documents/files/snapdragon-855-mobile-platform-product-brief.pdf)
- Announced: [July 2019](https://www.qualcomm.com/news/releases/2019/07/15/qualcomm-announces-snapdragon-855-plus-mobile-platform)
- [Pixel 4](https://www.gsmarena.com/google_pixel_4-9896.php) and other premier

phones features this

chipset

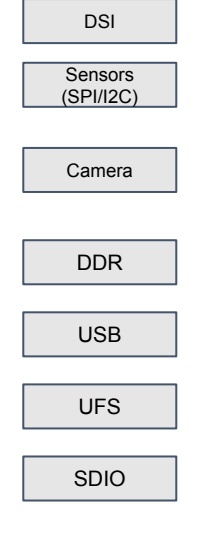

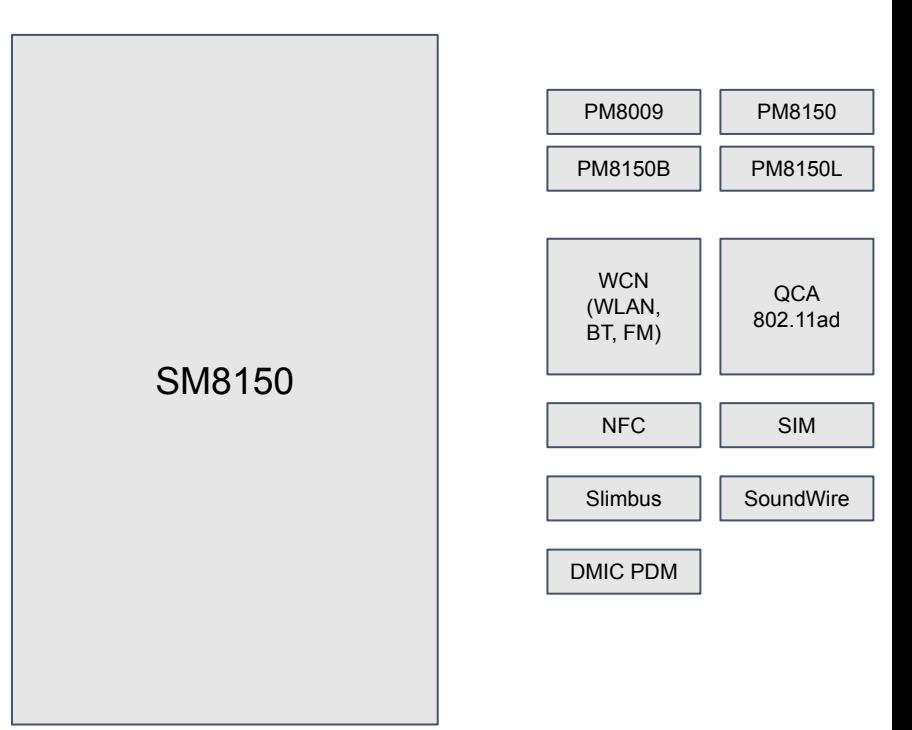

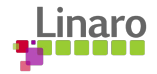

#### Boot to console

- Serial driver upstream
- Use QCOM GENI
	- Compatible: Use qcom,geni-debug-uart for debug serial port
	- Do NOT use qcom,geni-uart
	- Need reduced Clock driver (describe UART clks only)
- Options: earlycon=qcom\_geni,0xa90000 console=ttyMSM0,115200n8

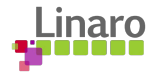

#### Boot to console… DT

- Need Basic DT description for boot
- Use downstream description
- Modify & tidyup for upstream
	- Describe CPUs
		- Kryo 485 Cores
		- 1 Gold @ 3.6GHz
		- 3 Gold @ 2.7GHz
		- 4 Silver @ 2.3 GHz
		- Add new compatible

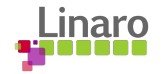

#### Boot to console… DT

- GCC
- New driver and compatible
- Timer
	- Upstream
	- compatible: arm,armv7-timer-mem
- Serial
	- Upstream
	- compatible: qcom,geni-debug-uart

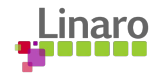

#### Pincontrol

- Downstream driver needs decent tidyup
- Bjorn Andersson added Tile support for disjoint tiles
	- Tip: Use tiles even for joint tiles
	- Bonus: Get free handing of XPU, they won't be mapped
- SM8150 has 4 tiles: West, East, North & South
	- Tip: Add UFS reset after pins
	- SD pins last

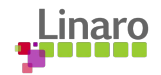

#### $GCT$

- Add new compatible
- Downstream driver needs tidyup
- Upstream requires parent data scheme
- Describe parent clocks as .parent\_data
- Reference to parent clocks, no more arrays of global names!
- External clocks (xo, sleep\_clk, rpmcc) described as parents in DT
- Helps resolve namespace issues

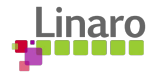

# Porting GCC

- Port downstream driver with \*changes\*
	- Parent Data scheme (new one now!)
	- Describe parents in DT
	- Remove downstream VDD fields for clks
	- Move some ops to use upstream ones:
		- Clk\_branch2\_hw\_ctl\_ops -> clk\_branch\_simple\_ops
		- clk\_gate2\_ops -> clk\_branch2\_ops
	- Many clocks don't have parents
		- Shared clocks, Linux doesn't manage parent

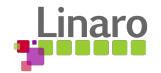

## Word on Clocks

- XO generates clock @38.4MHz
- **Feeds to PMIC PM8150**
- PMIC generates clocks
- RPM configures and controls these

(**rpmhcc**)

LNBBCLK1 aka RPMH\_CXO\_CLK is xo

for SoC

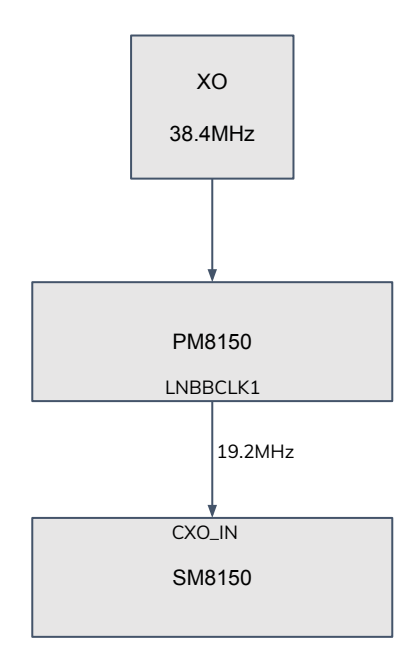

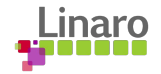

#### DT Description

clocks {

};

```
 xo_board: xo-board { 
        compatible = "fixed-clock"; 
       #clock-cells = <0>;
        clock-frequency = <38400000>; 
        clock-output-names = "xo_board"; 
};
```

```
 sleep_clk: sleep-clk { 
        compatible = "fixed-clock"; 
       #clock-cells = <0>;
        clock-frequency = <32764>;
        clock-output-names = "sleep_clk"; 
};
```
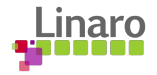

#### DT Description

```
 rpmhcc: clock-controller {
         compatible = "qcom,sm8150-rpmh-clk";
        #clock-cells = \langle 1 \rangle;
         clock-names = "xo";
        clocks = <&amp;xo\_board>;
};
```

```
 gcc: clock-controller@100000 {
         compatible = "qcom,gcc-sm8150";
         reg = <0x0 0x00100000 0x0 0x1f0000>;
        #clock-cells = \langle 1 \rangle;
        #reset-cells = \langle 1 \rangle;
        #power-domain-cells = \langle 1 \rangle;
         clock-names = "bi_tcxo", "sleep_clk";
         clocks = <&rpmhcc RPMH_CXO_CLK>, <&sleep_clk>;
};
```
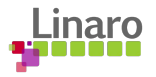

#### RPMHCC

- RPM manages PMIC clock controller (rpmhcc)
- Driver Upstream!
	- drivers/clk/qcom/clk-rpmh.c
- Update the driver for platform
	- Add new compatible
	- Describe rpmh clocks

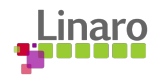

#### cmd-db

- Shared mem SoC driver
- Helps find SoC specific identifier and information
- compatible: qcom,cmd-db
- Find from memory map!

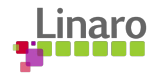

### **Regulators**

- Downstream not much reuse
- **RPMH controls PMICs** 
	- Update qcom-rpmh-regulator driver for PMIC
	- drivers/regulator/qcom-rpmh-regulator.c
- Downstream tells "pmic-id"
	- Used to get 'addr' from cmd\_db
- Describe PMIC supplies, SMPS and LDOs in board DTS
- Need schematics!

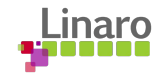

# SoC Infra

- Upstream!
- Need DT description
	- PMU
		- compatible: arm,armv8-pmuv3
	- PSCI
		- compatible: arm,psci-1.0
	- SMEM
		- compatible: qcom,smem

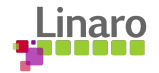

# SoC Infra

- hw\_mutex
	- compatible: qcom,tcsr-mutex
- AOSS\_QMP
	- Add new platform compatible
	- drivers/soc/qcom/qcom\_aoss.c
- Mailbox
	- Add new platform compatible and data
	- drivers/mailbox/qcom-apcs-ipc-mailbox.c
- Apps RSC (Resource State Coordinator)
	- compatible = "qcom,rpmh-rsc

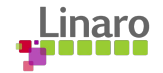

#### UFS

- UFS Controller Upstream!
	- compatible = "qcom,ufshc
- Describe DT
- UFS ICE (Integrated Crypto Engine) on mailing list atm!

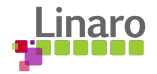

#### UFS PHY

- Support required for new PHY
- Many PHY drivers!
	- common QMP phy driver for QMP PHYs
		- UFS, USB, PCIe
	- Use sequences from downstream as reference
	- Bit of trial and error!
- Need different sequences for UFS, PCIe, USB

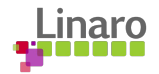

#### USB

- Controller upstream!
	- compatible: qcom,dwc3
	- Needs child node for core DWC3 IP block
		- compatible: snps,dwc3
	- Supports both SS and HS

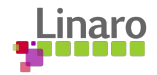

### USB PHY

- Check phy for SS/HS
- QMP Phy
	- Add sequences for USB
- May need new driver for non QMP Phy
	- Example: SM8150 uses snps phy for hs usb

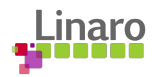

#### Upstream Status on SM8150

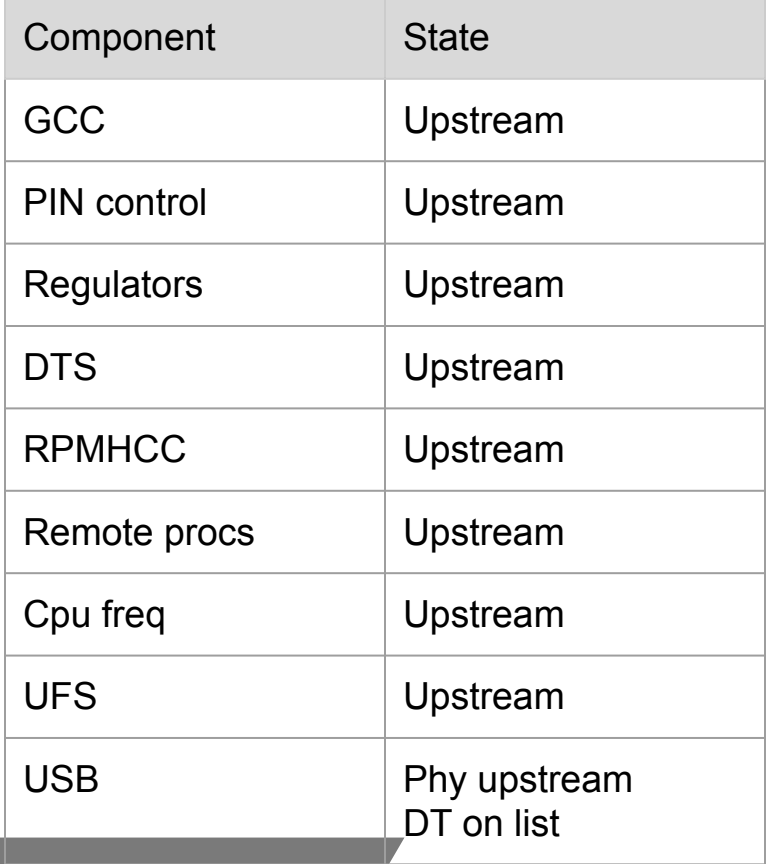

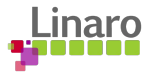

## Additional Resources

- Qualcomm BOF at Linaro Connect
- Linaro QC landing team tree

[https://git.linaro.org/landing-teams/working/qualcomm/kernel.git/log/?h=integratio](https://git.linaro.org/landing-teams/working/qualcomm/kernel.git/log/?h=integration-linux-qcomlt) [n-linux-qcomlt](https://git.linaro.org/landing-teams/working/qualcomm/kernel.git/log/?h=integration-linux-qcomlt)

● 96boards <https://www.96boards.org/product/rb3-platform/>

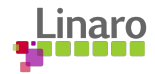

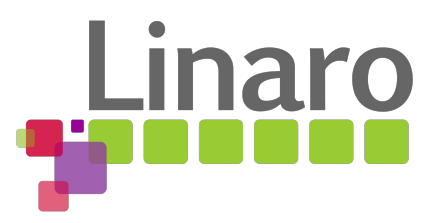

# Thank You

[contact@linaro.org](mailto:contact@linaro.org)

[vkoul@kernel.org](mailto:vkoul@kernel.org) @vkoulk